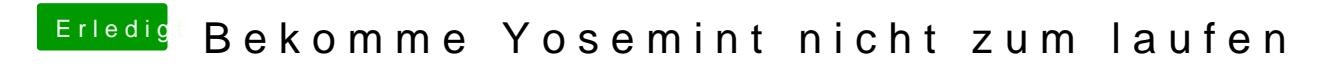

Beitrag von John Doe vom 20. März 2015, 18:57

ok gut dann melde dich wenn die nvidia da is